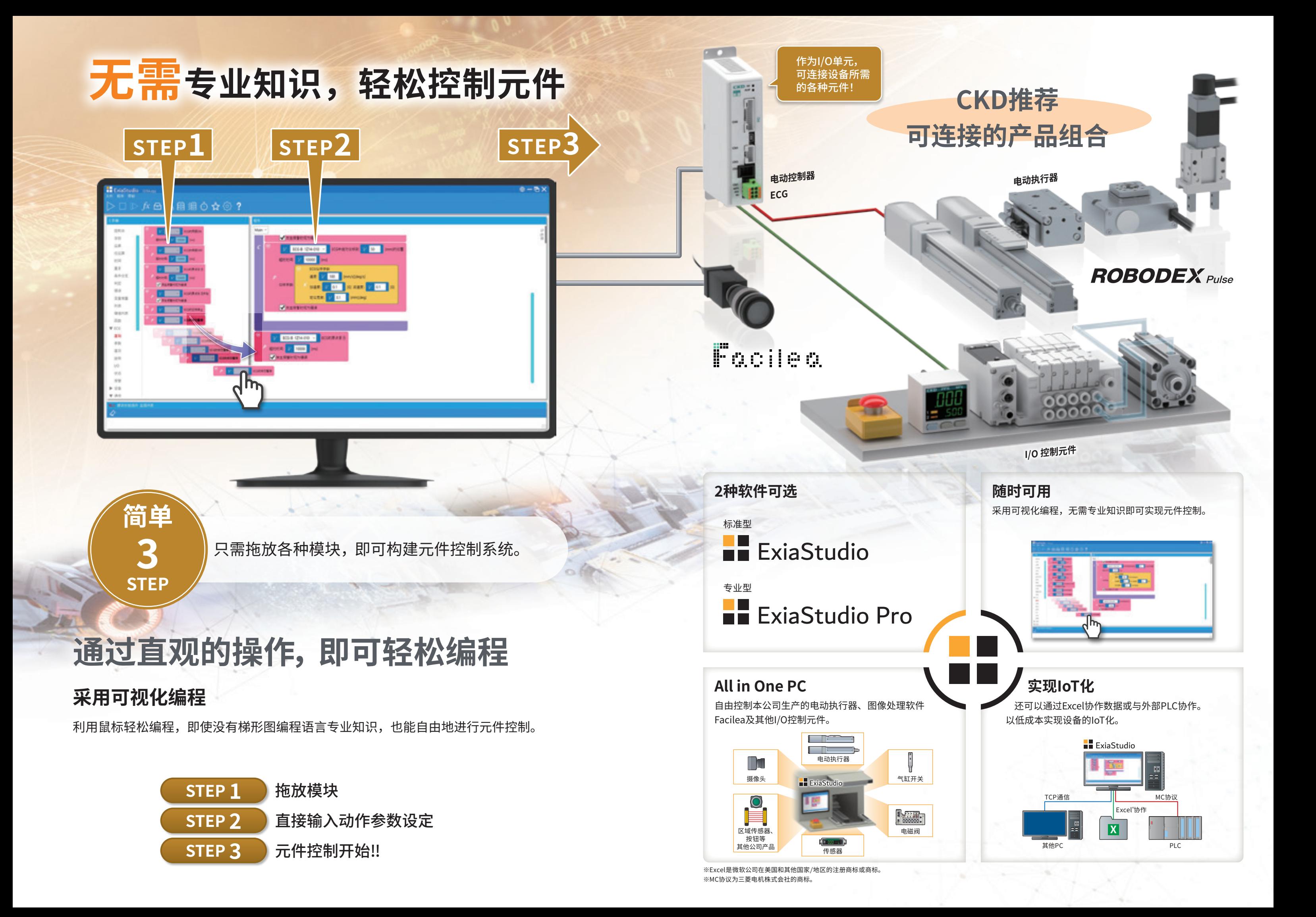

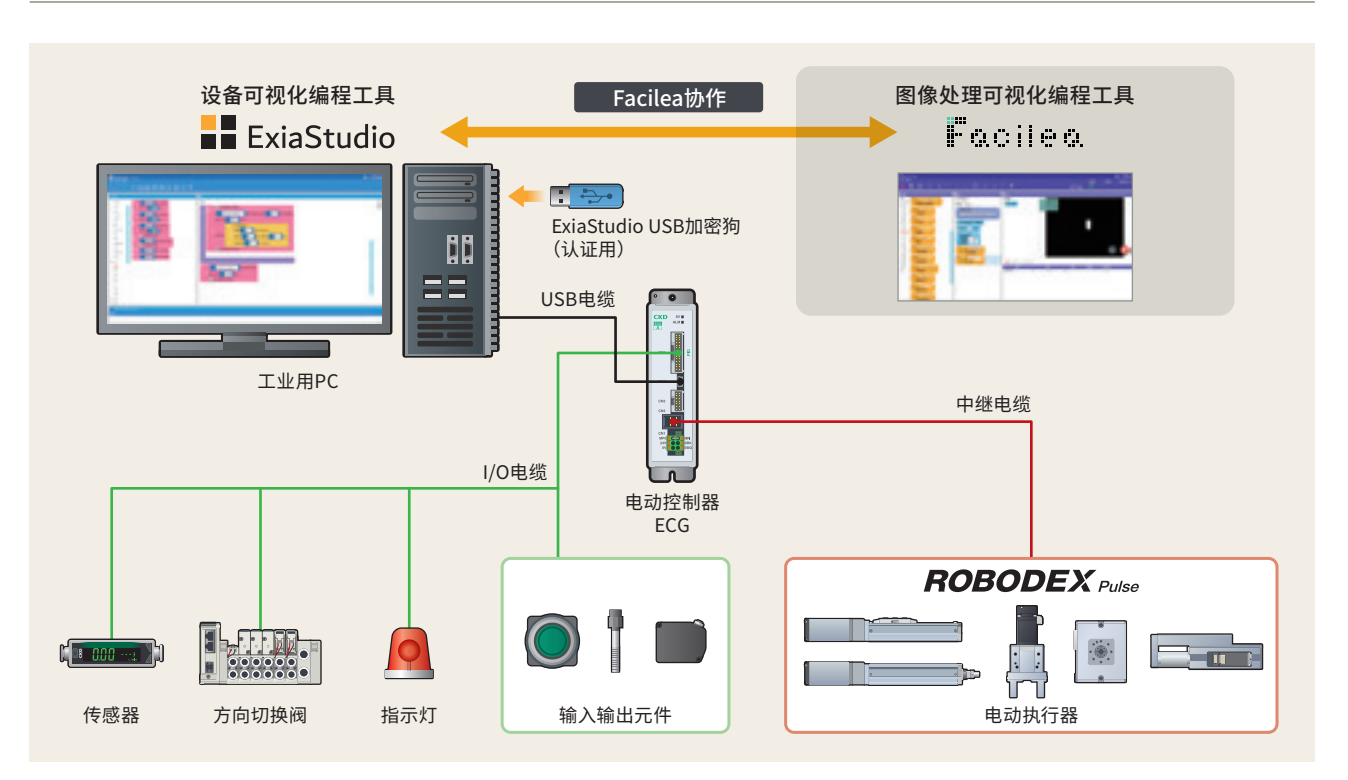

### **规格**

●本产品的保修期为将产品交付客户指定场所后的1年内。关于保修内容,请参阅本公司网站。 ●AESM-EXIA-1、AESM-EXIAPRO-1为美国出口管理规则的限制对象(EAR99)。 ●将电动控制器作为I/O终端使用时,由于接通电源后不在ExiaStudio的控制下,因此输出符合控制器规格的

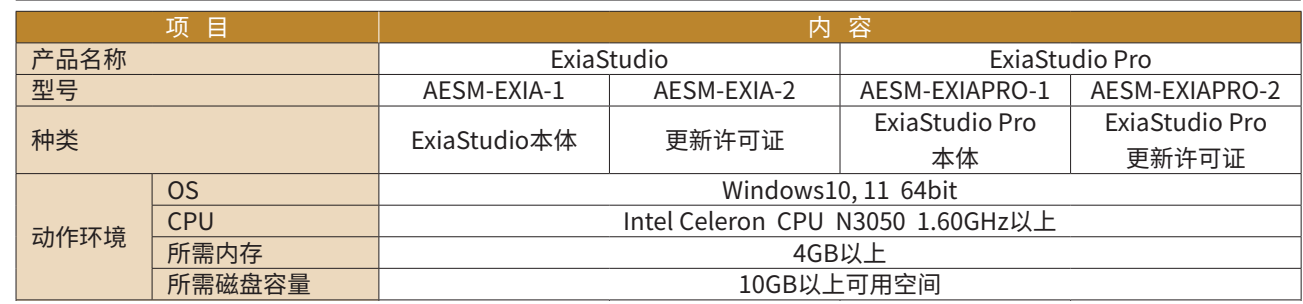

### **注意事项**

●请确认PC的USB供电量和设备的耗电量后再使用。供电量不足,可能无法正常工作。

●使用USB集线器会引起通信延迟,从而无法按预期工作。

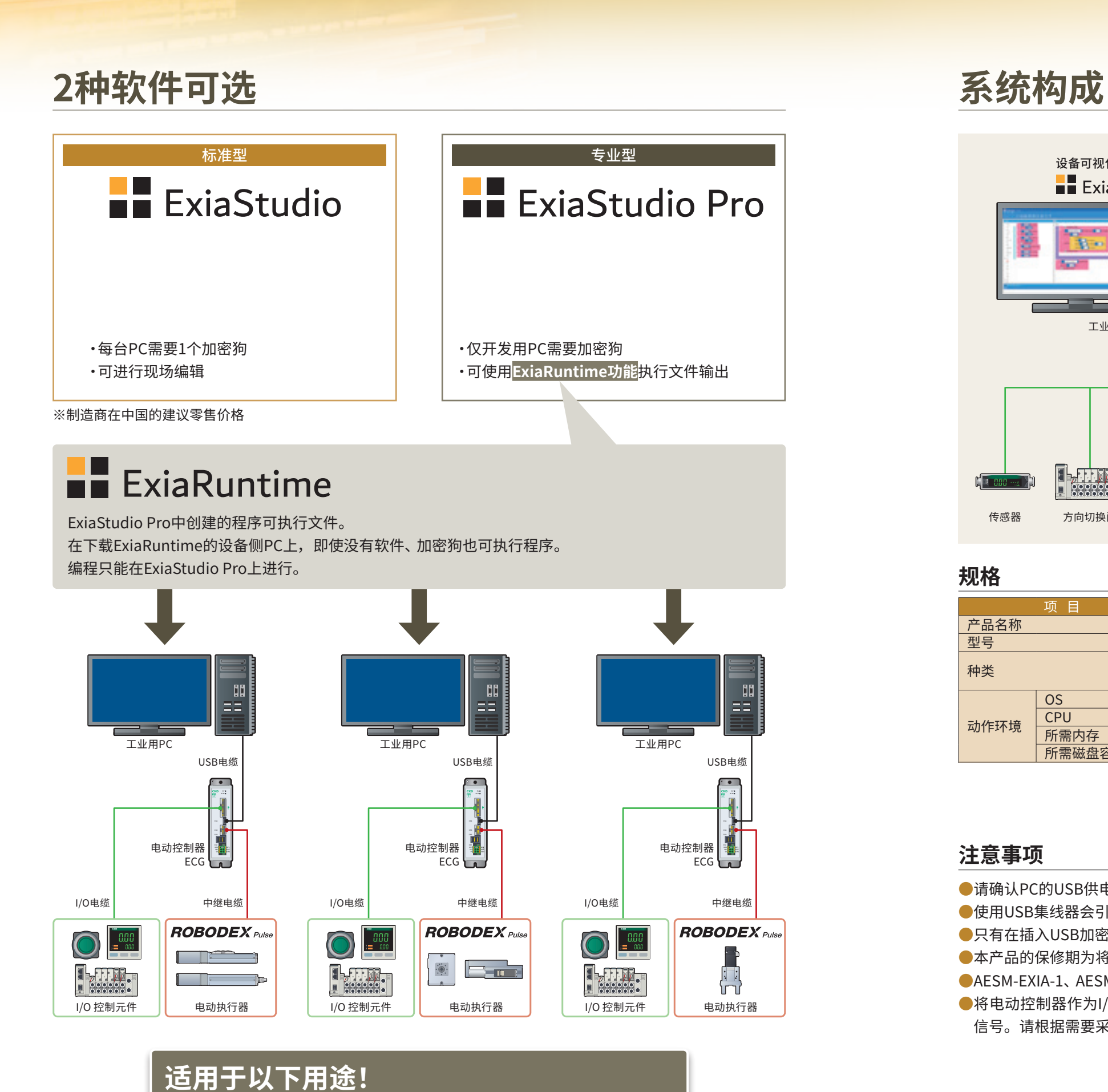

•重复制作相同元件构成的装置时

●只有在插入USB加密狗的情况下,程序才会运行。

信号。请根据需要采取措施。详情请参阅CKD网站。

**ExiaStudio** 

• 从安全角度需要锁定编程功能时

•由于经常进行装置制作,因此需降低装置成本时

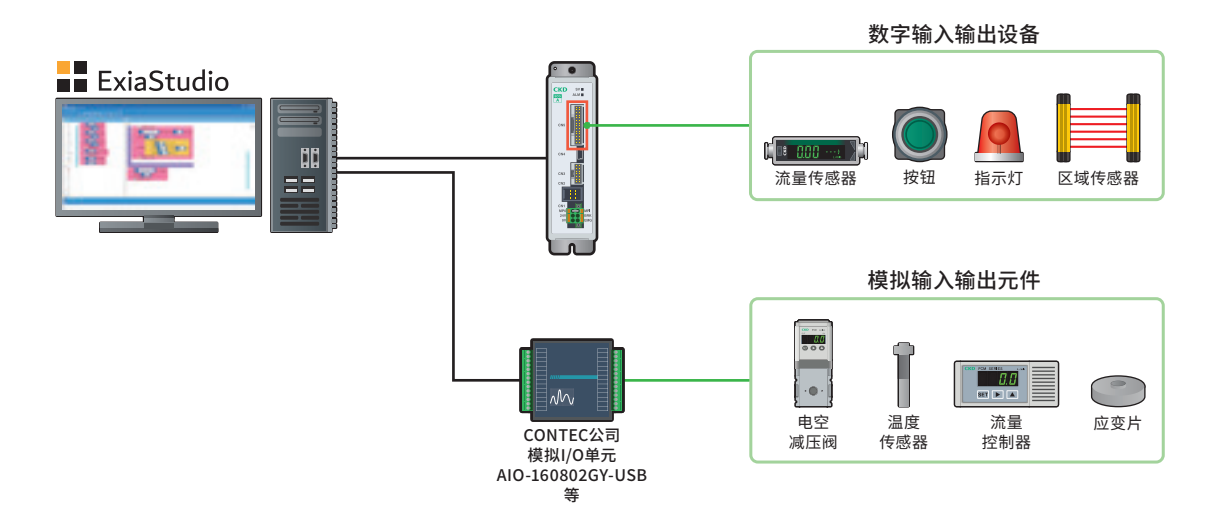

摆动型 **FGRC-G**

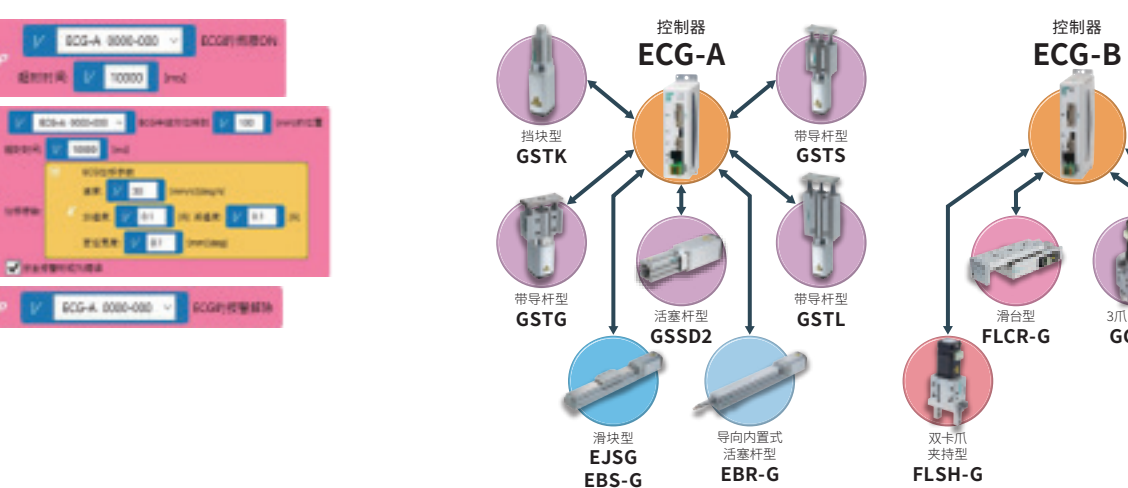

#### I/O相关模块类

�爪夹爪型 **GCKW**

**ROBODEX** Pulse

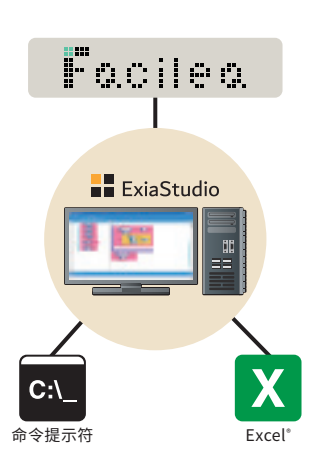

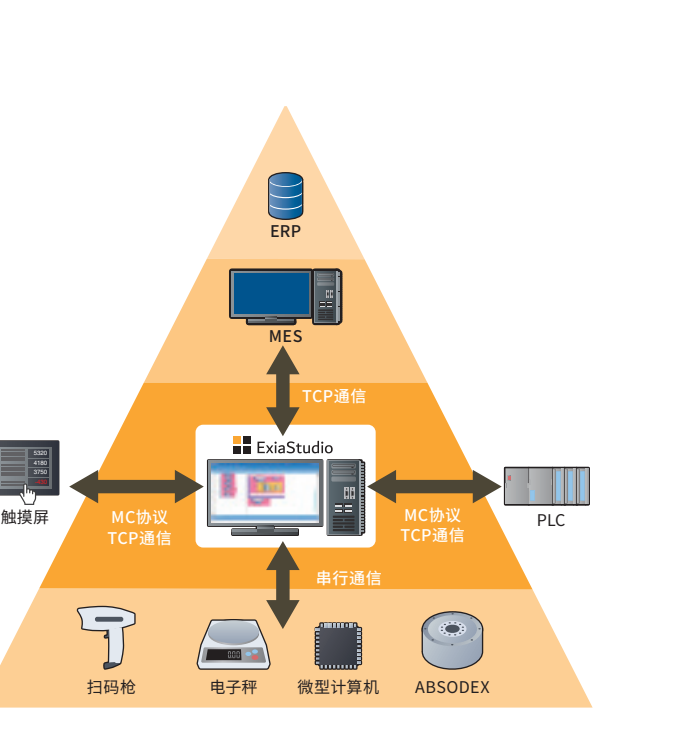

步进马达驱动执行器ROBODEXPulse动作指令。 直接输入移动距离、速度等参数。 无需进行传统的繁琐点写入作业。

> 图像处理软件可与Facilea联动、Excel写入和读出、指令执行等多种特定于PC的应用协作。 ※Excel是微软公司在美国和其他国家/地区的注册商标或商标。

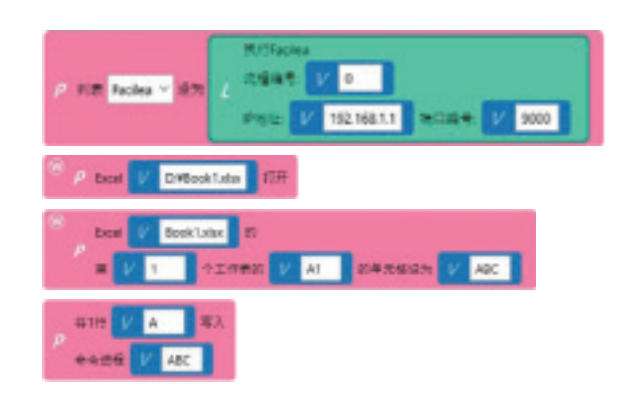

支持TCP通信、MC协议、串行通信、HTTP。 实现与PLC等各种周边的控制元件协作。 ※MC协议为三菱电机株式会社的商标。

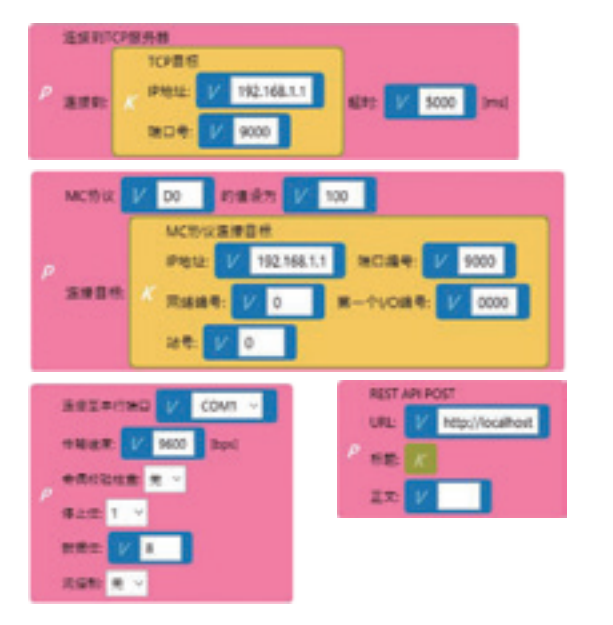

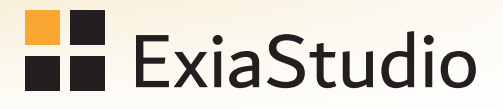

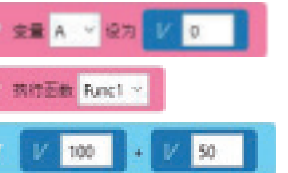

备有条件分支、重复、定时器、变量、函数、运算等各种编程不可或缺的模块。

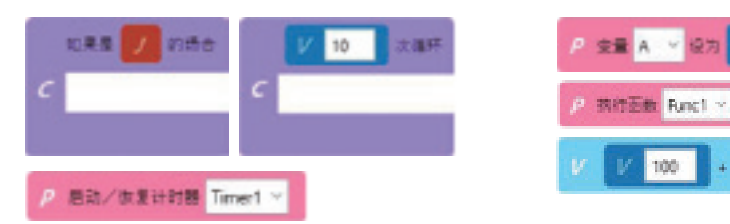

#### ■ 应用协作程序块类

可将电动控制器的输入输出端口作为数字I/O单元使用。 使用CONTEC公司生产的I/O单元也支持模拟I/O。 还可自由控制周边I/O驱动元件和模拟传感器。

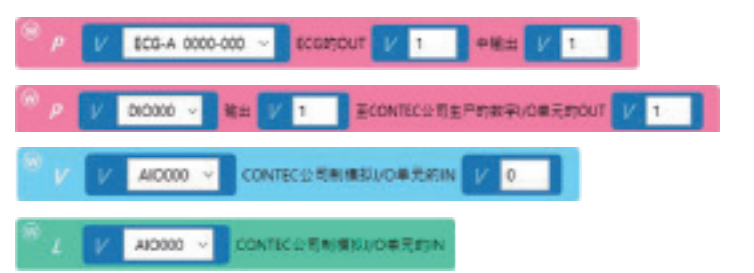

#### 通信协作模块类

#### 基本模块类

# **功能示例**

#### ■ 电动相关模块类

**导入示例**

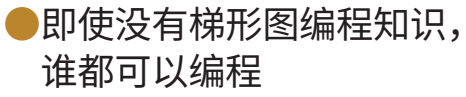

**实现大幅降低成本、检查的省人力化! 实现包装不良零流出!**

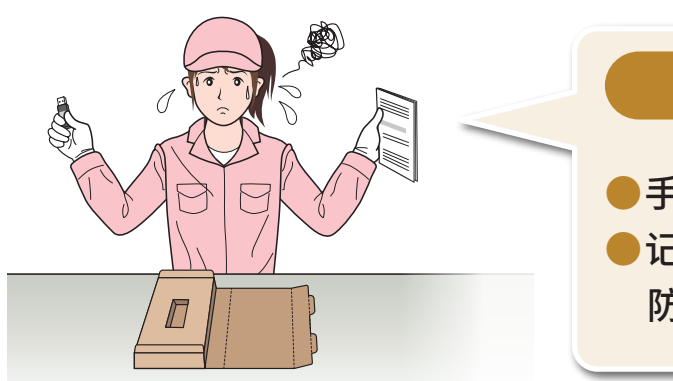

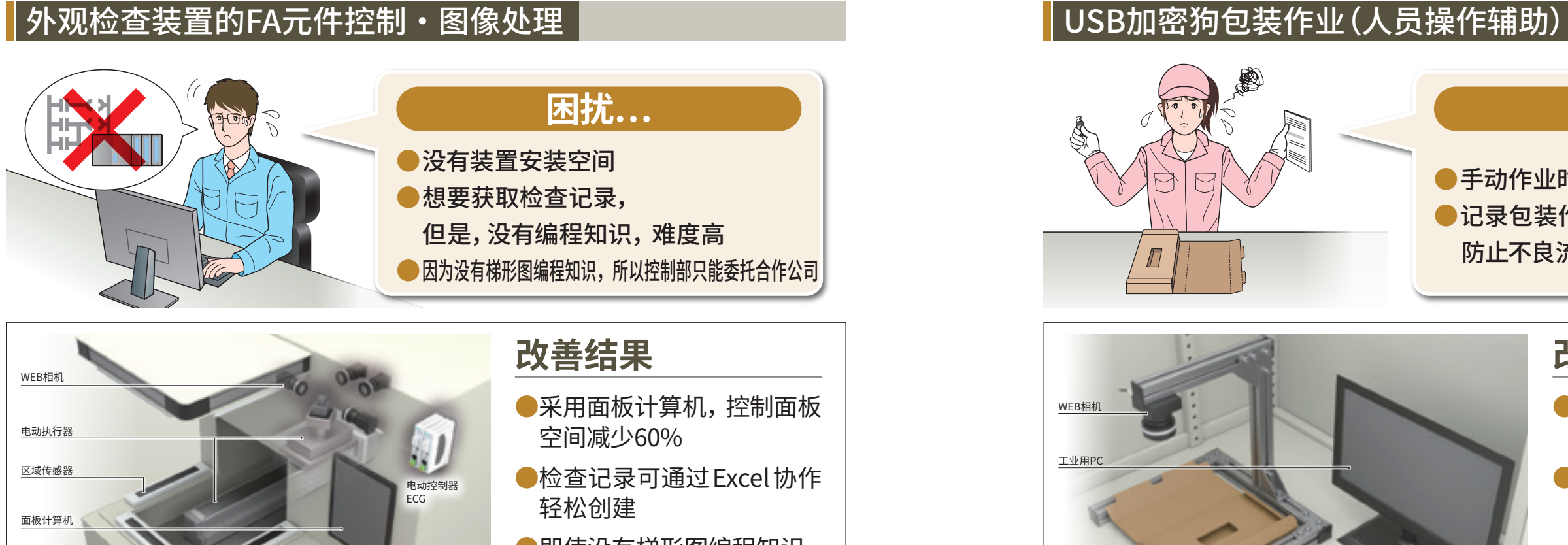

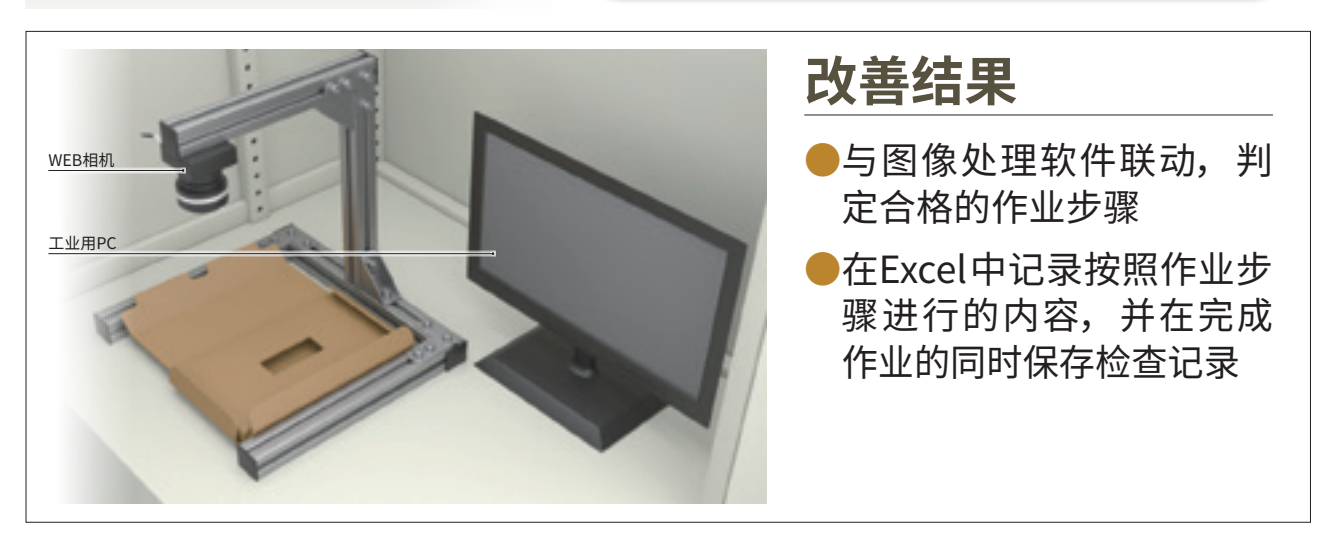

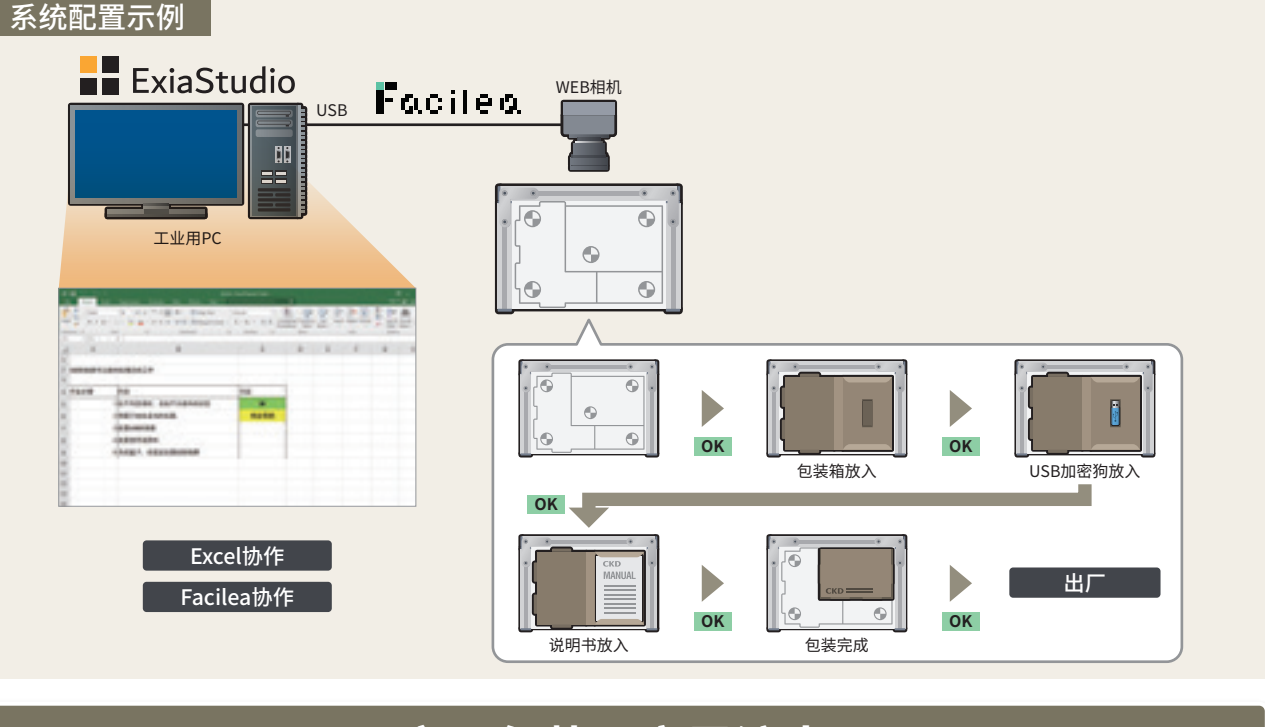

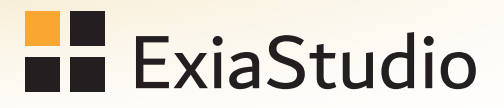

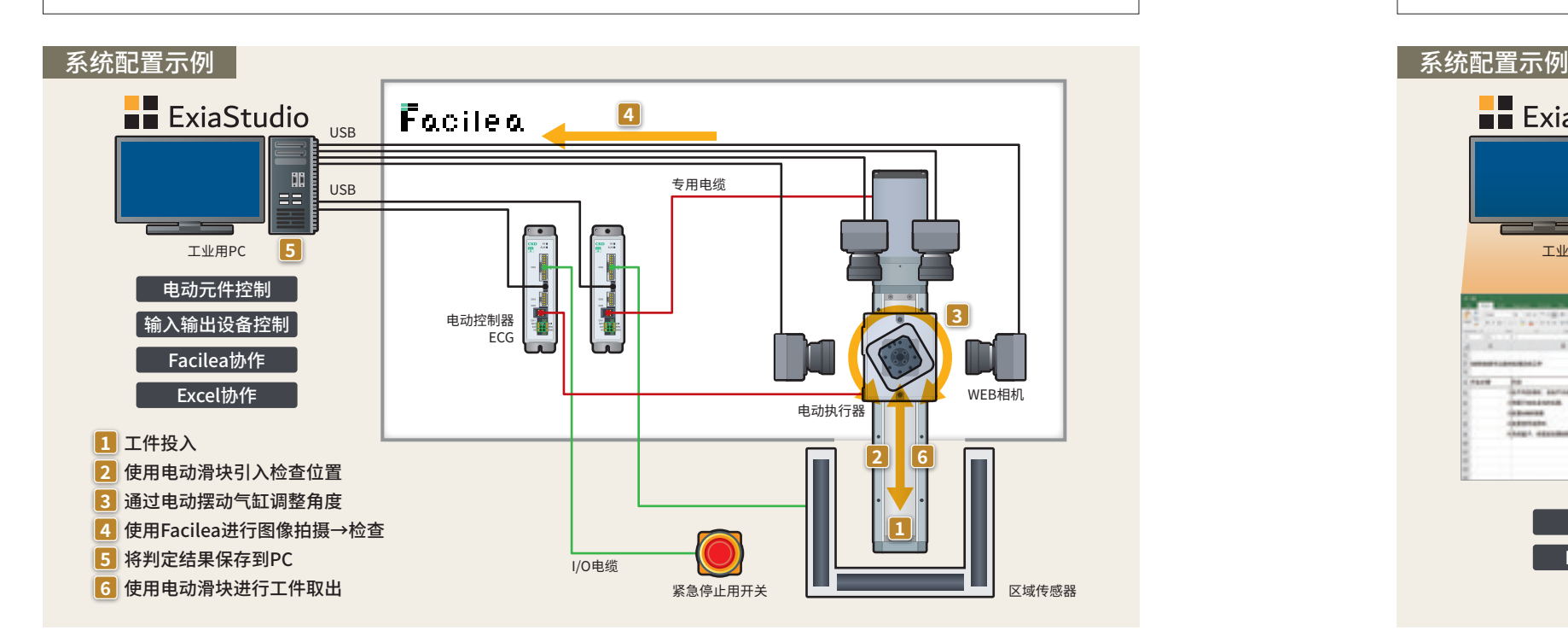

● 手动作业时担心包装错误 ● 记录包装作业是否按照步骤进行, 防止不良流出

# **困扰…**

紧急停止用开关

# **关联产品**

●多种马达尺寸通用且可使用的单个控制器 ●小型、可相邻安装,有助于控制面板的省空间化 ●通过与ExiaStudio配套使用,可作为I/O单元使用

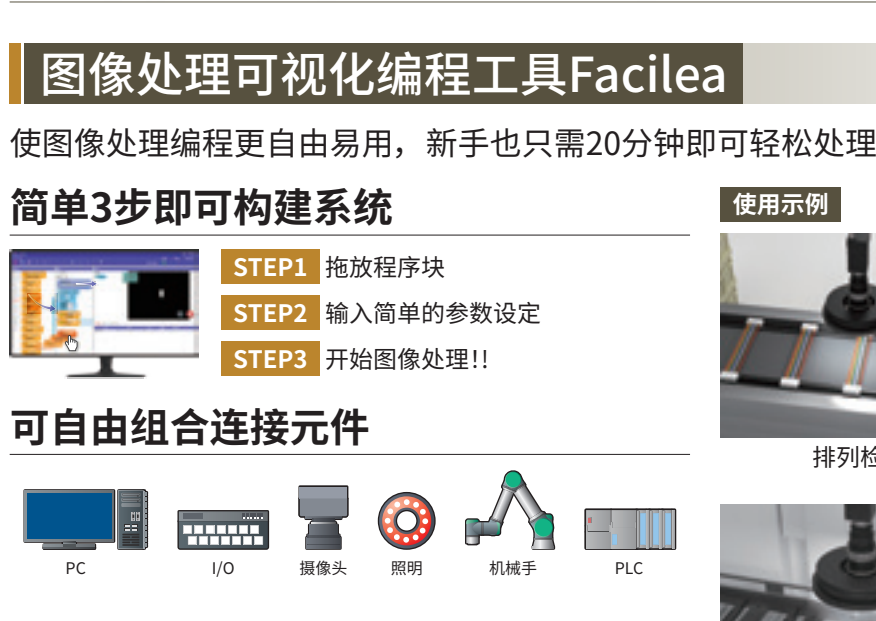

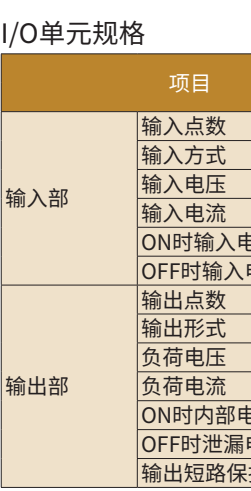

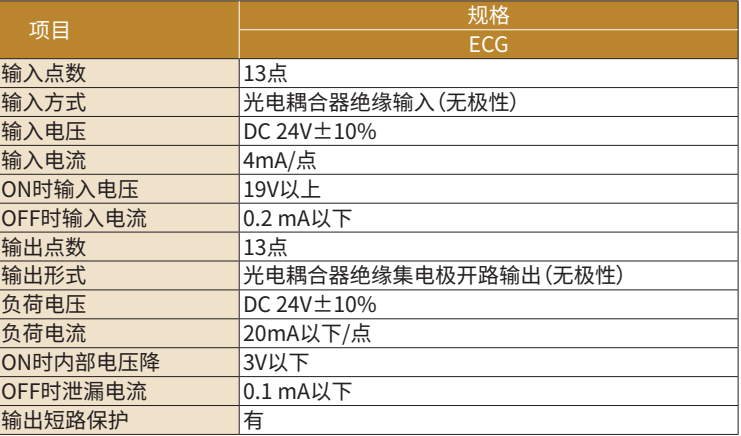

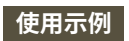

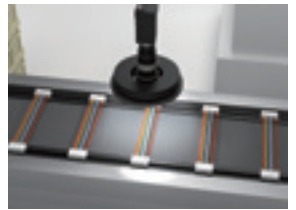

排列检查

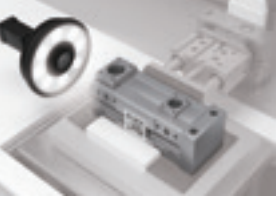

表面损伤检查

正误检查

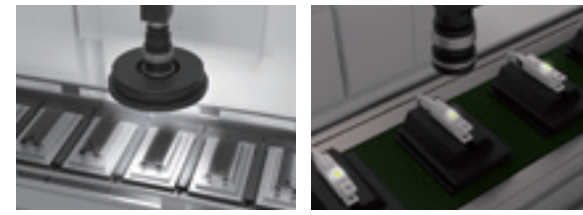

色差检查

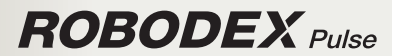

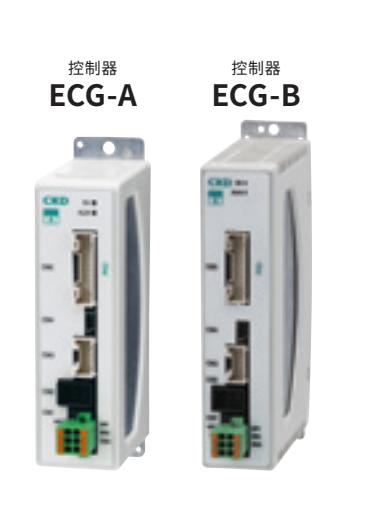

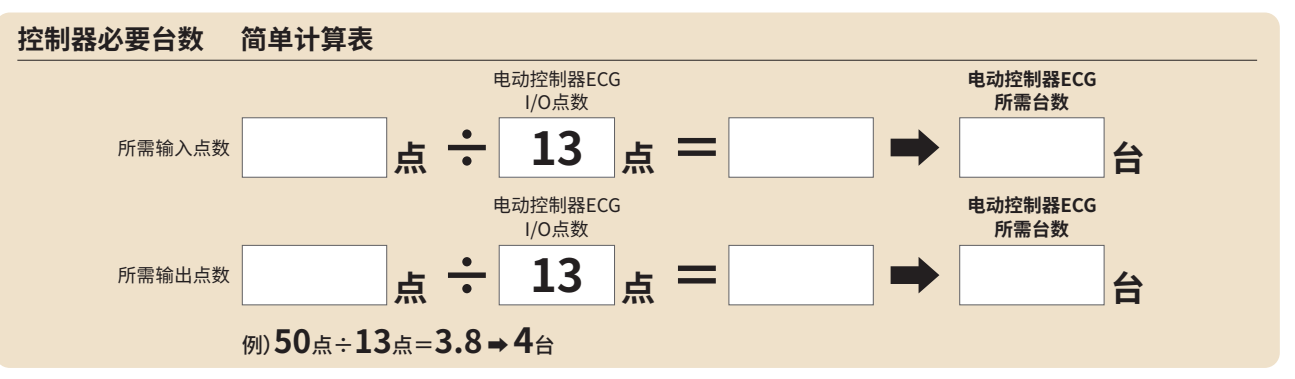

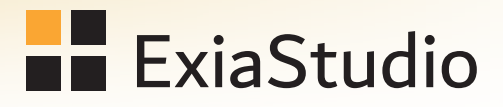

# Facilea

## 电动控制器ECG-A/ECG-B系列

# **购买后的流程**

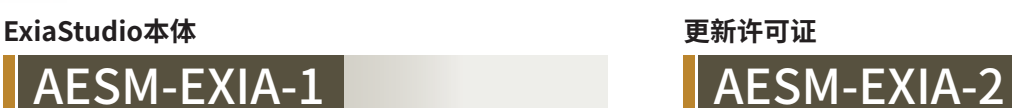

**STEP1 STEP1** 

### **发送产品 发送产品**

# **开始使用**

### **下载和安装软件**

### **下载和安装软件**

### **许可证注册**

### **STEP4**

# **STEP3**

### **STEP2**

CKD发送"使用注意书"和 "USB加密狗"。

#### CKD发送"更新许可证密钥"。

请在具有USB加密狗的PC上启动"ExiaStudio"。

从"Software"下载。 请在使用"ExiaStudioSetup○.○.○.○.exe" 的电脑上运行。 ※○.○.○.○为软件版本号。

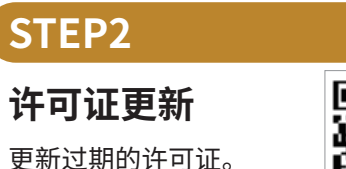

从"Software"下载。 请在使用"ExiaStudioSetup○.○.○.○.exe" 的电脑上运行。 ※○.○.○.○为软件版本号。

本产品每次购买时都需要注册许可证。 从ExiaStudio主页

"https://www.ckd.co.jp/software/exiastudio/sc/ " 进行登录。

从ExiaStudio主页

ΩF. 恩務課 向海洋县

6

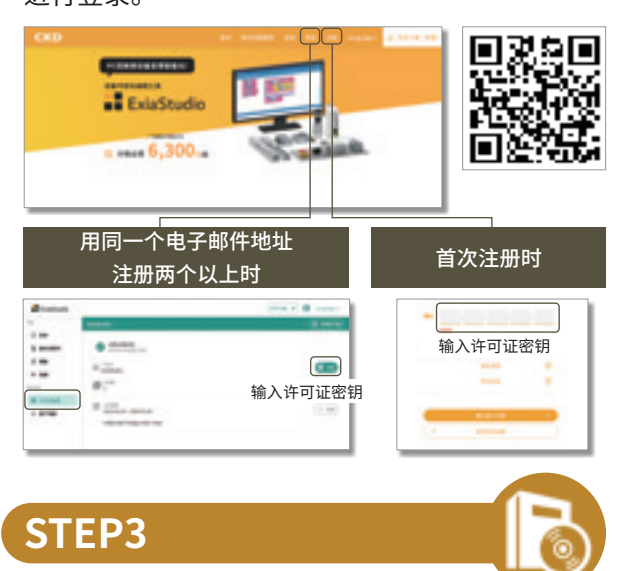

"https://www.ckd.co.jp/software/exiastudio/sc/ " 进行登录。

**Important Documents 重要 重要文件 操作注意事项**

**Important Documents 重要 重要文件**

夏目

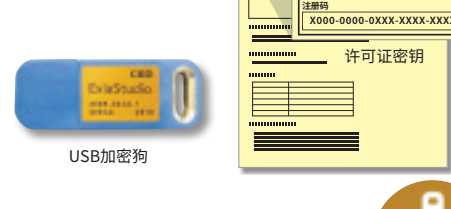

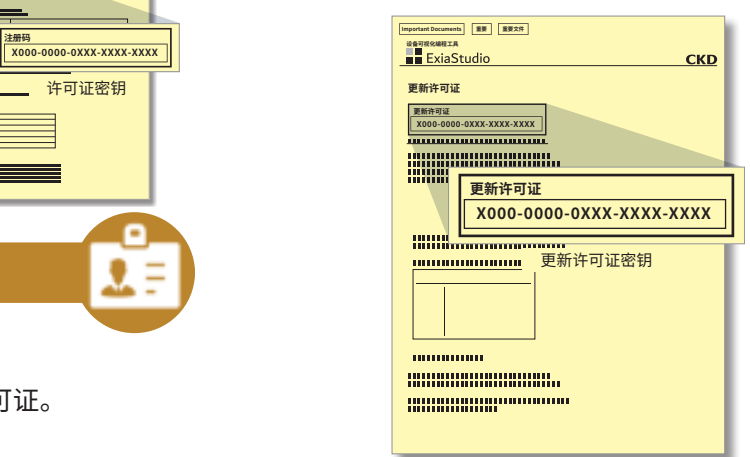

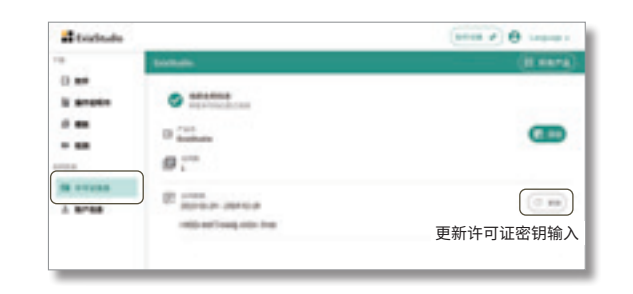

#### **ExiaStudio本体 更新许可证**